$\ell$  $20$ 

# LAPORAN MANAJEMEN TUGAS PROYEK (MTP)

PEMBUATAN WEB PROFILE INFORMASI DAN PENDAFTARAN LES PRIVATE

**TUNAS PRIVATE** 

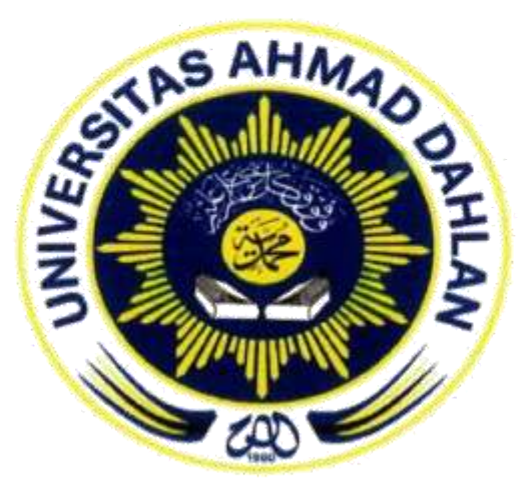

DISUSUN OLEH:

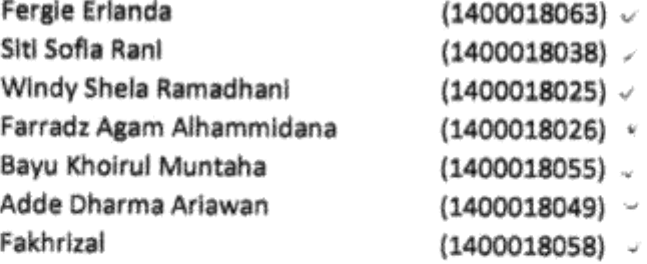

# PROGRAM STUDI TEKNIK INFORMATIKA

### **FAKULTAS TEKNOLOGI INDUSTRI**

UNIVERSITAS AHMAD DAHLAN

T.A 2017/2018

### **LEMBAR PENGESAHAN**

# " PEMBUATAN WEB PROFILE INFORMASI DAN PENDAFTARAN LES TUNAS PRIVATE"

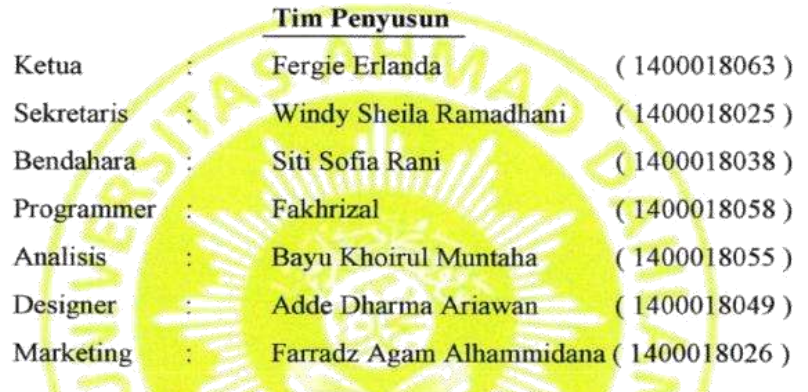

Telah dipertahankan dihadapat dewan penguji pada tanggal 2017 dan dinyatakan Telah memenuhi syarat untuk diterima sebagai kelengkapan Manajemen Tugas Proyek.

Susunan Dewan Penguji

#### Tim Penguji:

Pembimbing

Penguji

: Andri Pranolo, S.Kom., M. Cs

: Nuril Anwar, S.T., M.Kom

### Mengetahui,

Kepala Program Study Teknik Informatika

Sri Winiarti, S.T., M.Cs.

Tanga Tangan:

Diterima,

Pemilik Les Private "Tunas Private"

Desy Yustiani, S.Pd.,

#### **KATA PENGANTAR**

Puji syukur, tim panjatkan kehadirat Allah SWT atas berkat rahmat yang telah diberikan kepada tim sehingga telah berhasil menyelesaikan Laporan tugas proyek ini yang berjudul *Pembuatan Web Profile Informasi Dan Pendaftaran Les "Tunas Private"*.

Laporan tugas proyek ini disusun dalam rangka memenuhi salah satu mata kuliah yaitu Manajemen Tugas Proyek yang dilakukan di Tunas Private. Proses penyusunan Laporan tugas proyek ini tidak luput dari berbagai hambatan, tantangan dan permasalahan yang dihadapi. Tetapi, berkat petunjuk dan bimbingan, bantuan, saran dan kritik yang bersifat konstruktif dari berbagai pihak sangat membantu tim sehingga Laporan ini dapat diselesaikan tepat pada waktunya. Oleh karena itu, sebagai rasa syukur dan hormat, melalui kesempatan ini tim menyampaikan ucapan terima kasih kepada :

- 1. Sri Winiarti, S.T, M.Cs selaku Kaprodi Teknik Informatika UAD
- 2. Nuril Anwar, S.T.,M.Kom selaku Dosen Teknik Informatika UAD dan sekaligus selaku pembimbing Tugas Proyek kami
- 3. Desy Yustiani., S.Pd selaku pemilik Perusahaan Les Private.

Tim menyadari bahwa laporan yang telah dibuat ini tidak luput dari kesalahan dan kekurangan oleh karena itu, dengan segala kerendahan hati tim sangat mengharapkan saran dan kritik yang bersifat membangun. Tim berharap semoga Laporan ini dapat memberikan manfaat bagi pembaca dan bagi kita semua.

Yogyakarta, Desember 2017

Tunas Private,

Xampp

# **DAFTAR ISI**

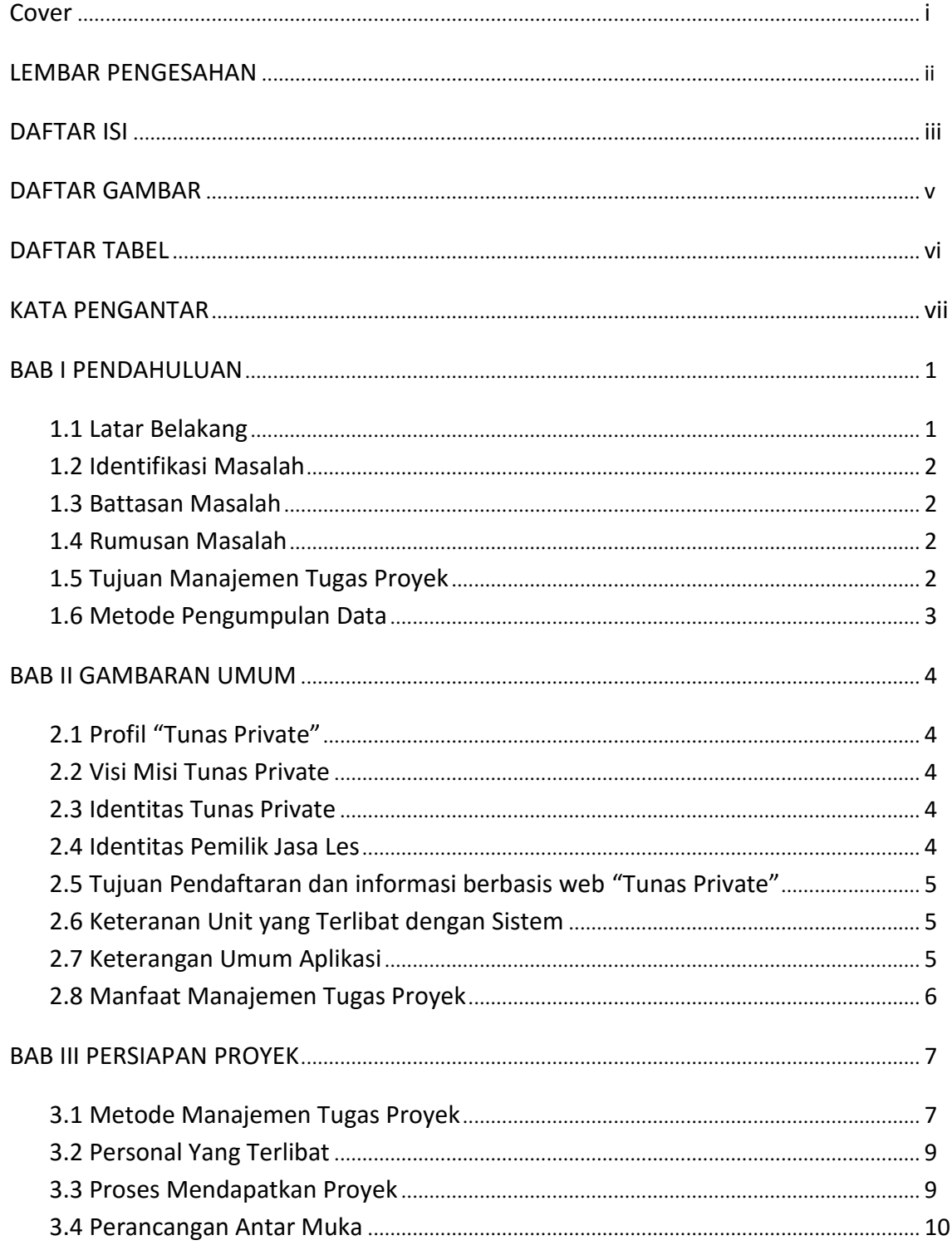

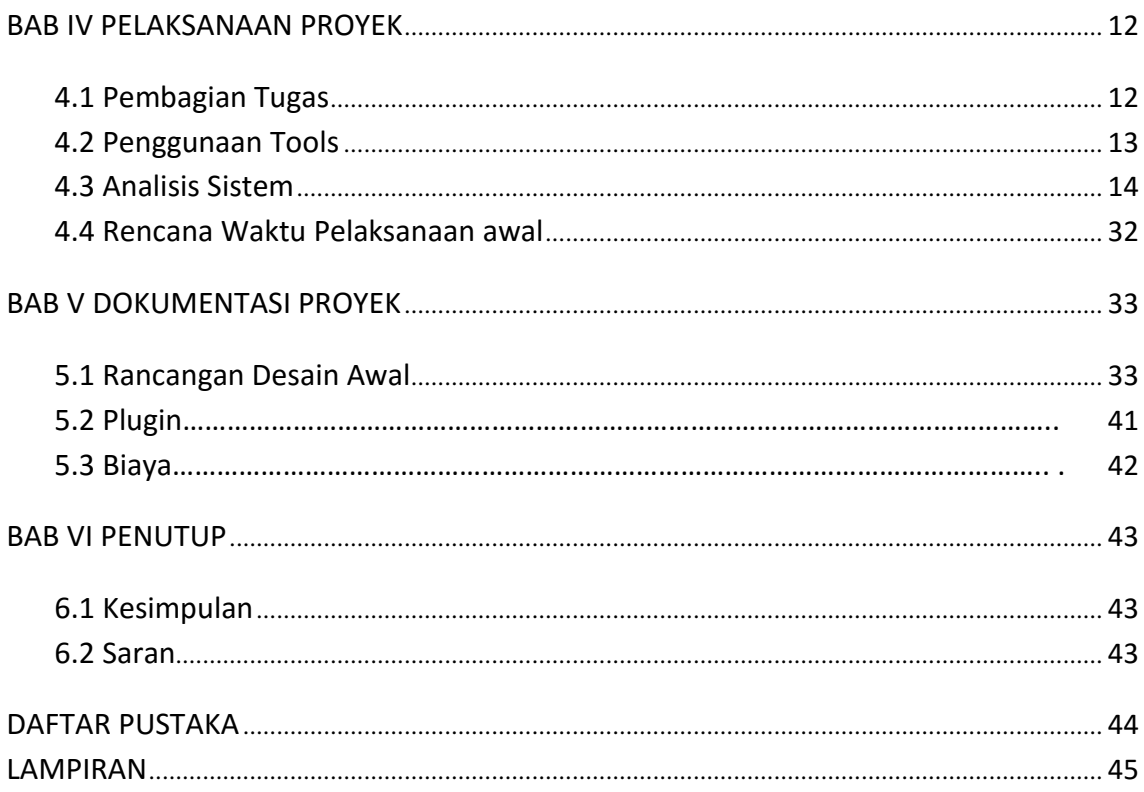

# **DAFTAR GAMBAR**

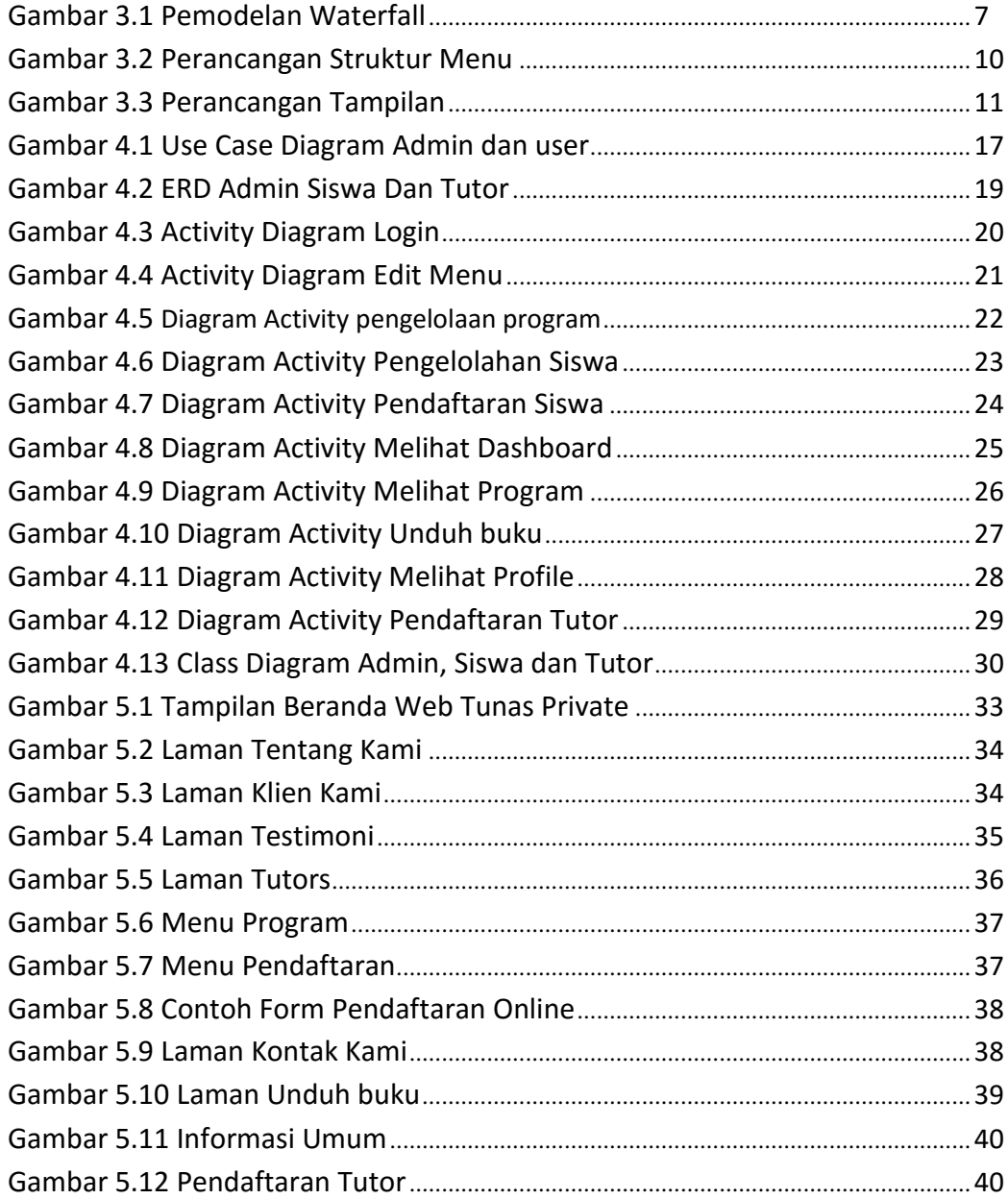

## **DAFTAR TABEL**

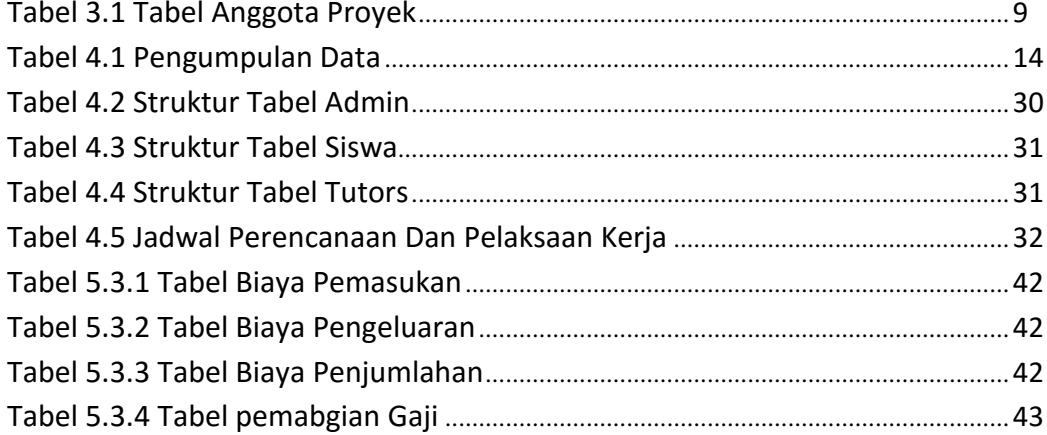